# **Operating Systems**

#### 17. Sockets

Paul Krzyzanowski

Rutgers University

Spring 2015

#### Sockets

- Dominant API for transport layer connectivity
- Created at UC Berkeley for 4.2BSD Unix (1983)
- Design goals
  - Communication between processes should not depend on whether they are on the same machine
  - Communication should be efficient
  - Interface should be compatible with files
  - Support different protocols and naming conventions
    - Sockets is not just for the Internet Protocol family

### Socket

Socket = Abstract object from which messages are sent and received

- Looks like a file descriptor
- Application can select particular style of communication
  - Virtual circuit, datagram, message-based, in-order delivery
- Unrelated processes should be able to locate communication endpoints
  - Sockets can have a *name*
  - Name should be meaningful in the communications domain

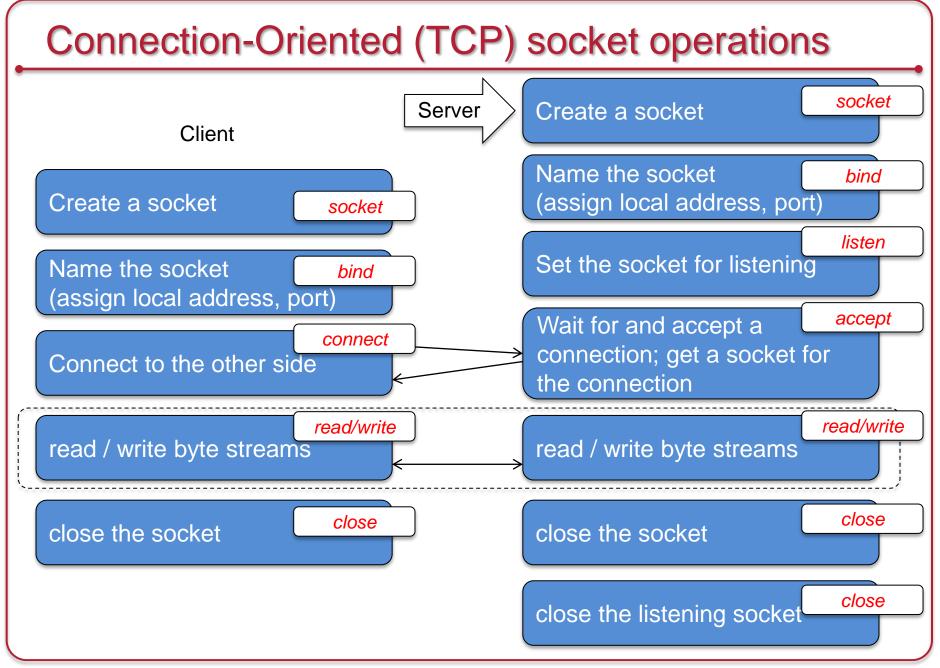

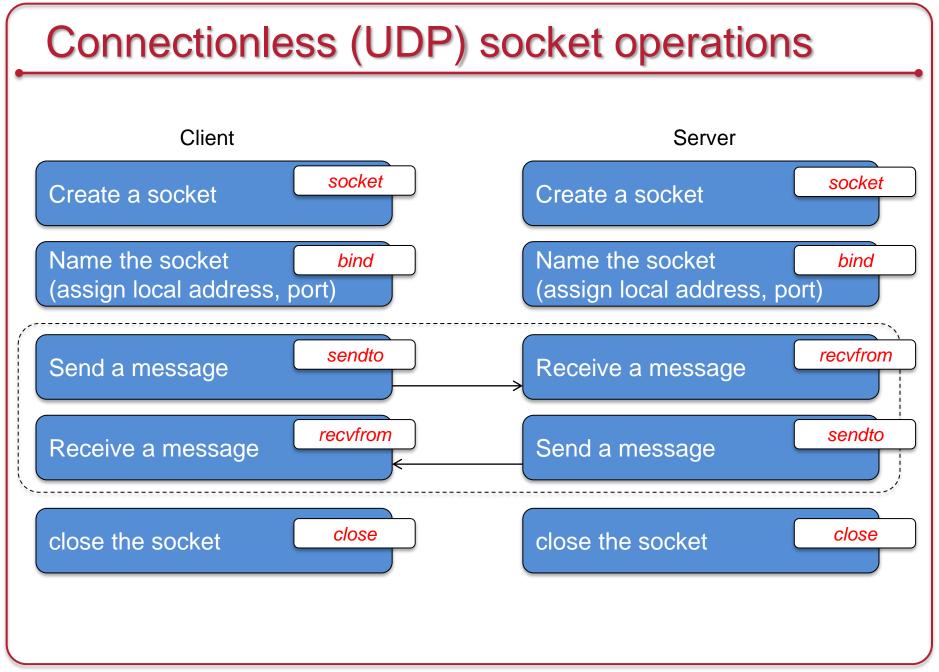

### **Socket Internals**

#### **Logical View** same data socket buffer Socket layer socket same **Transport** layer TCP data socket buffer same IP TCP data Network layer socket buffer Protocol input queue Network interface (driver) layer socket buffer ethernet IP TCP data Device interrupt Ethernet -

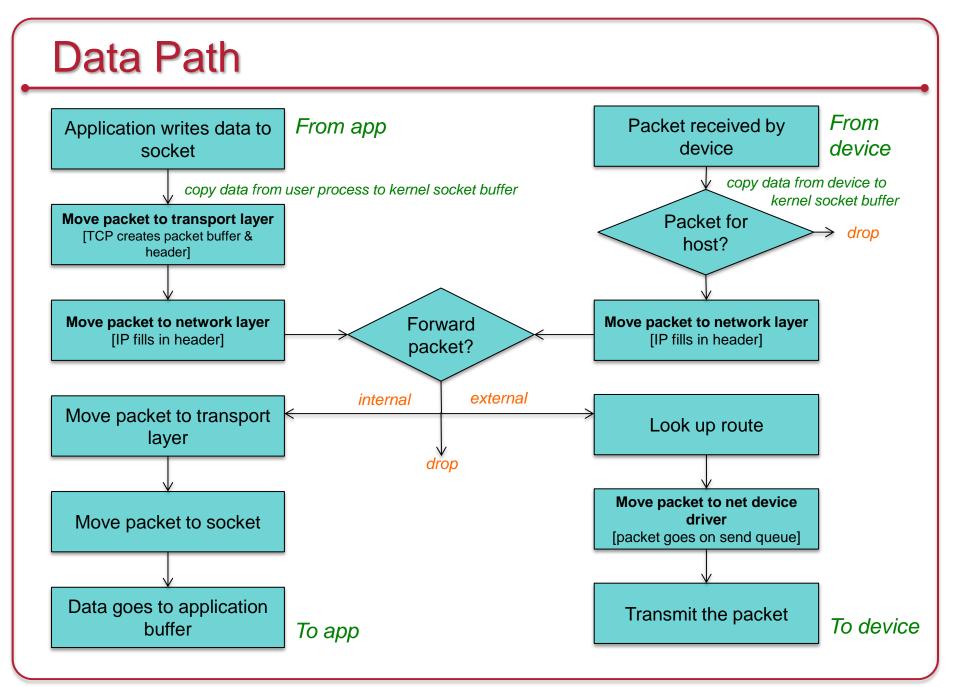

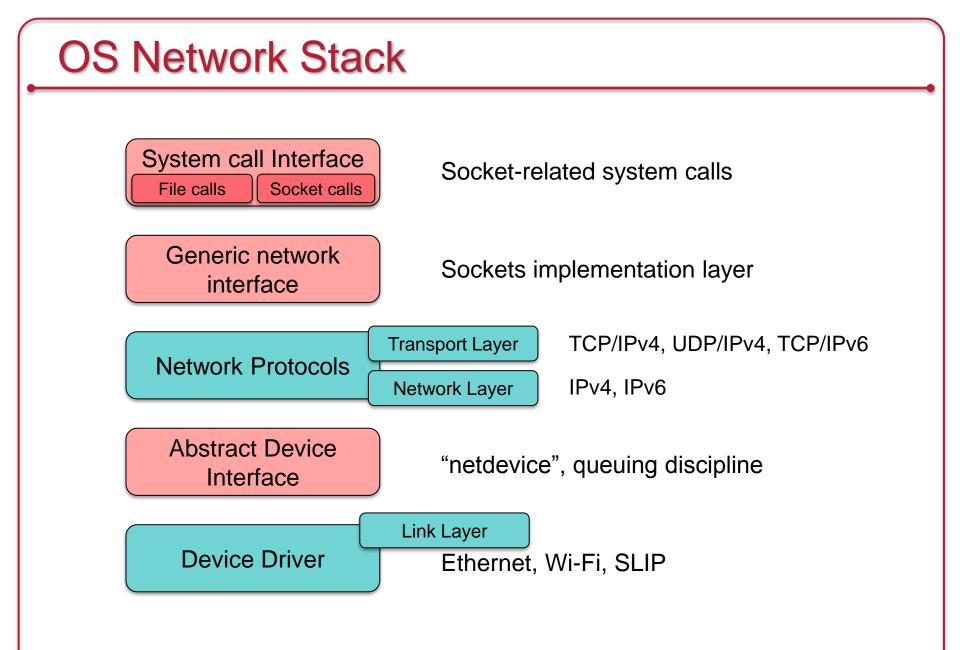

## System call interface

Two ways to communicate with the network:

#### Socket-specific call

(e.g., socket, bind, shutdown)

- Directed to sys\_socketcall (socket.c)
- Goes to the target function

#### File call

(e.g., *read, write, close*) File descriptor ≡ socket

- Sockets reside in the process's file table
- Direct parallel of the VFS structure
  - A socket's <u>f\_ops</u> field points to a set of functions for socket operations

A socket structure acts as a queuing point for data being transmitted & received

- A socket has send and receive queues associated with it
  - High & low watermarks

## Sockets layer

- All network communication takes place via a socket
- Two socket structures one within another
  - 1. Generic sockets (aka BSD sockets) struct socket
  - 2. Protocol-specific sockets (e.g., INET socket) struct sock
- *socket* structure
  - Keeps all the state of a socket including the protocol and operations that can be performed on it
  - Some key members of the structure:
    - struct proto\_ops \*ops: protocol-specific functions that implement socket operations
      - Common functions to support a variety of protocols: TCP, UDP, IP, raw ethernet, other networks
      - Pointers to protocol functions: bind, connect, accept, listen, sendmsg, shutdown, ...
    - struct inode \*inode: points to in-memory inode associated with the socket
    - struct sock \*sk: protocol-specific (e.g., INET) socket
      - E.g., this contains TCP/IP and UDP/IP specific data for an INET (Internet Address Domain) socket

## Socket Buffer: struct sk\_buff

- Component for managing the data movement for sockets through the networking layers
  - Contains packet & state data for multiple layers of the protocol stack
- <u>Don't waste time copying</u> parameters & packet data from layer to layer of the network stack
- Data sits in a socket buffer (struct sk\_buff)
- As we move through layers, data is only copied twice:
  - 1. From user to kernel space
  - 2. From kernel space to the device (via DMA if available)

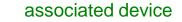

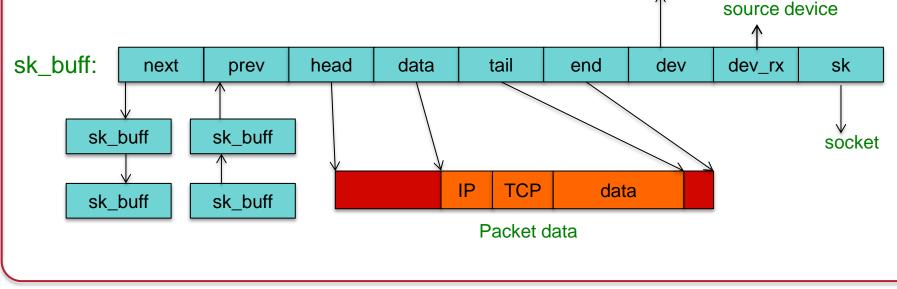

### Socket Buffer: struct sk\_buff

- Each sent or received packet is associated with an sk\_buff:
  - Packet data in *data->*, *tail->*
  - Total packet buffer in head->, end->
  - Header pointers (MAC, IP, TCP header, etc.)

Add or remove headers without reallocating memory

- Identifies device structure (net\_device)
  - rx\_dev: points to the network device that received the packet
  - dev: identifies net device on which the buffer operates
    - If a routing decision has been made, this is the outbound interface
- Each socket (connection stream) is associated with a linked list of sk\_buffs

Example: Prepare an outgoing packet

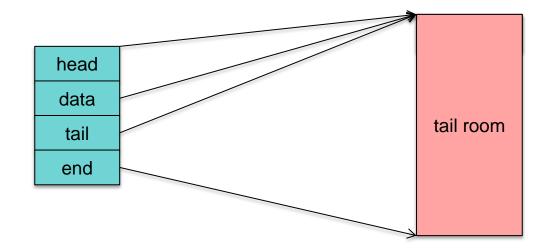

Allocate new socket buffer data

skb = alloc skb(len, GFP KERNEL);

No packet data: head = data = tail

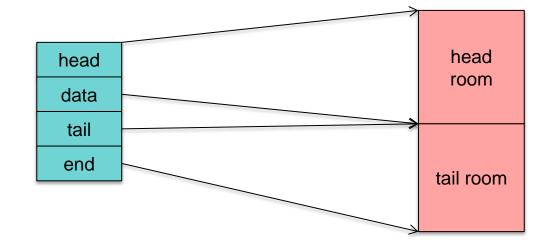

Make room for protocol headers.

skb\_reserve(skb, header\_len)

For IPv4, use sk->sk\_prot->max\_header

Data size is still 0

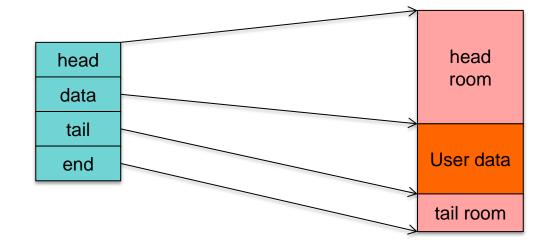

Add user data

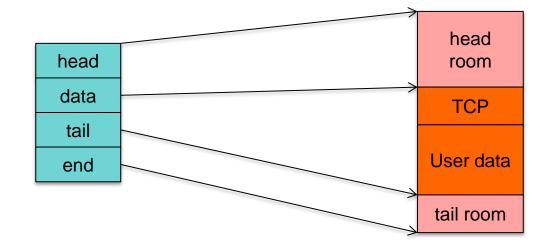

Add TCP header

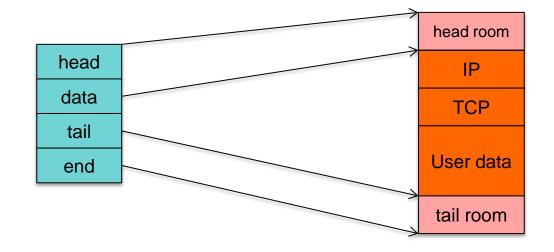

Add IP header

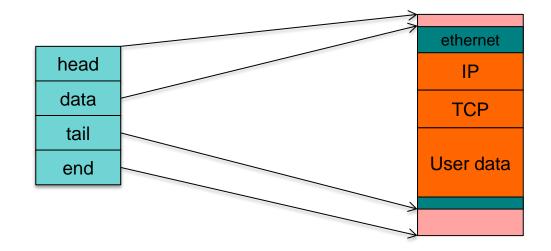

Add ethernet header

The outbound packet is complete!

## Network protocols

- Define the specific protocols available (e.g., TCP, UDP)
- Each networking protocol has a structure called proto
  - Associated with an "address family" (e.g., AF\_INET)
  - Address family is specified by the programmer when creating the socket
  - Defines socket operations that can be performed from the sockets layer to the transport layer
    - Close, connect, disconnect, accept, shutdown, sendmsg, recvmsg, etc.
- Modular: one module may define one or more protocols
- Initialized & registered at startup
  - Initialization function: registers a family of protocols
  - The register function adds the protocol to the active protocol list

### Abstract device interface

- Layer that interfaces with network device drivers
- Common set of functions for low-level network device drivers to operate with the higher-level protocol stack

### Abstract device interface

#### • Send a packet to a device

- Send sk\_buff from the protocol layer to a device
  - dev\_queue\_xmit function
  - enqueues an sk\_buff for transmission to the underlying driver
  - Device is defined in sk\_buff
    - Device structure contains a method hard\_start\_xmit: driver function for actually transmitting the data in the sk\_buff
- Receive a packet from a device & send to protocol stack
  - Receive an sk\_buff from a device
    - Driver receives a packet and places it into an allocated sk\_buff
    - sk\_buff passed to the network layer with a call to netif\_rx
    - Function enqueues the sk\_buff to an upper-layer protocol's queue for processing through netif\_rx\_schedule

### **Device drivers**

- Drivers to access the network device
  - Examples: ethernet, 802.11n, SLIP
- Modular, like other devices
  - Described by struct net\_device
- Initialization
  - Driver allocates a net\_device structure
  - Initializes it with its functions
    - dev->hard\_start\_xmit: defines how to transmit a packet
      - Typically the packet is moved to a hardware queue
    - Register interrupt service routine
  - Calls <u>register\_netdevice</u> to make the device available to the network stack

# Sending a message

- Write data to socket
- Socket calls appropriate send function (typically INET)
  - Send function verifies status of socket & protocol type
  - Sends data to transport layer routine (typically TCP or UDP)

#### • Transport layer

- Creates a socket buffer (struct sk\_buff)
- Copies data from application layer; fills in header (port #, options, checksum)
- Passes buffer to the network layer (typically IP)

#### Network layer

- Fills in buffer with its own headers (IP address, options, checksum)
- Look up destination route
- IP layer may fragment data into multiple packets
- Passes buffer to link layer: to destination route's device output function
- Link layer: move packet to the device's xmit queue
- Network driver
  - Wait for scheduler to run the device driver's transmit code
  - Sends the link header
  - Transmit packet via DMA

# Routing

**IP Network layer** 

Two structures:

- 1. Forwarding Information Base (FIB) Keeps track of details for every known route
- 2. Cache for destinations in use (hash table) If not found here then check FIB.

## Receiving a message – part 1

- Interrupt from network card: packet received
- Network driver top half
  - Allocate new sk\_buff
  - Move data from the hardware buffer into the sk\_buff (DMA)
  - Call *netif\_rx*, the generic network reception handler
    - This moves the sk\_buff to protocol processing (it's a work queue)
    - When netif\_rx returns, the service routine is finished
  - Repeat until no more packets in the device buffers
- If the packet queue is full, the packet is discarded
- *netif\_rx* is called in the interrupt service routine
  - Must be quick. Main goal: queue the packet.

## Receiving a packet – part 2

#### Bottom half

- Bottom half = "softIRQ" = work queues
  - Tuples containing < operation, data >
- Kernel schedules work to go through pending packet queue
- Call net\_rx\_action()
  - Dequeue first sk\_buff (packet)
  - Go through list of protocol handlers
    - Each protocol handler registers itself
    - Identifies which protocol type they handle
    - Go through each generic handler first
    - Then go through the *receive* function registered for the packet's protocol

## Receiving an IP packet – part 3

#### **Network layer**

"Ethernet Protocol: IP"

- IP is a registered as a protocol handler for ETH\_P\_IP packets
  - Packet header identifies next level protocol
    - E.g., Ethernet header states encapsulated protocol is IPv4
    - IPv4 header states encapsulated protocol is TCP
  - IP handler will either route the packet, deliver locally, or discard
    - Send either to an outgoing queue (if routing) or to the transport layer
  - Look at protocol field inside the IP packet
    - Calls transport-level handlers (*tcp\_v4\_rcv*, udp\_rcv, *icmp\_rcv*, ...)
  - IP handler includes Netfilter hooks
    - Additional checks for packet filtering, port translation, and extensions

## Receiving an IP packet – part 4

#### **Transport** layer

- Next stage (usually): tcp\_v4\_rcv() or udp\_rcv()
  - Check for transport layer errors
  - Look for a socket that should receive this packet (match local & remote addresses and ports)
  - Call tcp\_v4\_do\_rcv: passing it the sk\_buff and socket (sock structure)
    - Adds sk\_buff to the end of that socket's receive queue
    - The socket may have specific processing options defined
      - If so, apply them
- Wake up the process (ready state) if it was blocked on the socket

# Lots of Interrupts!

- Assume:
  - Non-jumbo maximum payload size: 1500 bytes
  - TCP acknowledgement (no data): 40 bytes
  - Median packet size: 413 bytes
- Assume a steady flow of network traffic at:
  - 1 Gbps: ~300,000 packets/second
  - 100 Mbps: ~30,000 packets/second
- Even 9000-byte jumbo frames give us:
  - 1 Gbps: 14,000 packets per second  $\rightarrow$  14,000 interrupts/second

One interrupt per received packet

Network traffic can generate a LOT of interrupts!!

## Interrupt Mitigation: Linux NAPI

- Linux NAPI: "New API" (c. 2009)
- Avoid getting thousands of interrupts per second
  - Disable network device interrupts during high traffic
  - Re-enable interrupts when there are no more packets
  - Polling is better at high loads; interrupts are better at low loads

#### Throttle packets

- If we get more packets than we can process, leave them in the network card's buffer and let them get overwritten (same as dropping a packet)
  - Better to drop packets early than waste time processing them

# The End